#### **Air Emissions from Stationary Fuel Combustion**

Twinning Turkey, Ankara, Sept 2011

#### **Content**

- **Methodology**
- **Energy statistics**
- **EMEP/EEA Guidebook**
- Example calculation

#### **Key categories**

- Key categories are emissions sources which contribute to 80% of total national emissions
- $\blacksquare$  Trend assessment
- **Definition of category** 
	- Use of NFR sub-categories is sometimes too detailed
	- $\blacksquare$  E.g. Road transport could be aggregated to one category (1.A.3.b)
- Higher "Tier" methods should be used for key categories

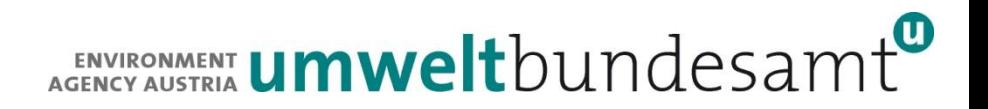

#### **Allocation of emissions**

- **EMILE** Emissions are allocated to sources where the emissions occur
- **EMILE EMISSIONS from electricity or district heat production are** allocated to power plants (NFR 1 A 1 a) and not to end consumers (industry, households).

#### **Type of emission sources**

- Area sources are sources where many installations are to be considered without knowledge of location but only on the base of fuel or housing statistics
	- Small combustion activities in residential/commercial/agricultural sector with a typical size of up to 350 kW $_{\rm th}$
	- Smaller manufacturing industry facilities/power plant boilers  $<$  20 to 50 MW<sub>th</sub>
	- **Transport**
- **Point sources** 
	- **IPPC** (integrated pollution prevention and control) provides capacity thresholds
	- Typically boilers > 50 MW<sub>th.</sub> At least boilers >= 300 MW<sub>th</sub> should be considered as point source
	- **Integrated iron and steel plants**
	- **Refineries**
	- **Other ... (cement, lime, glass)**
- When combining area with point sources double counting must be avoided
	- Fuel input must be known for point sources

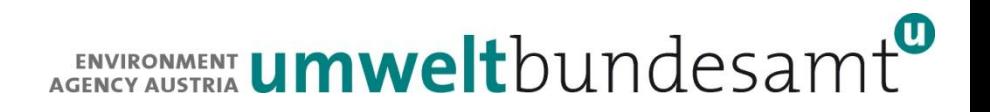

#### **Methodologies for area sources**

- EMEP/EEA air pollutant emission inventory guidebook (GB)
- Different Tier methods
- Tier 1
	- **Multiply statistical data with default emission factors from GB**
	- $\blacksquare$  High uncertainy
	- Don't use for key categories
- $\blacksquare$  Tier 2
	- **Consider different technologies**
	- **Optional: Use of country specific emission factors**
- **Tier 3** 
	- Calculation models (e.g. transport model)

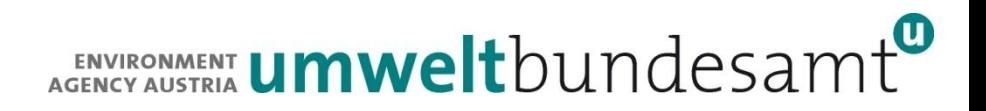

#### **Tier 1 method**

Use default emission factors from guidebook and multiply with activity rate. Emissions from a specific source, fuel, pollutant and year the following formula are calculated:

 $E_{\text{Source,Full, Pollutant, Year}} = AR_{\text{Source,Full, Year}} \times EF_{\text{Source,Full, Pollutant}}$ 

E.....emissions [kg] AR...activity rate = fuel consumption  $[TJ]$ EF....emission factor [kg/TJ]

For fuel combustion activities the activity rate is always the fuel input.

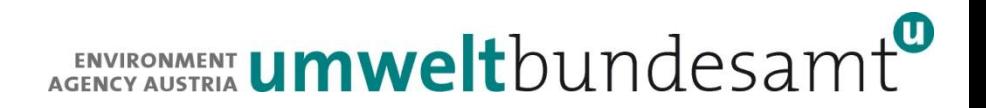

## **Tier 2 method (1)**

The tier 2 method needs fuel consumption by technology and emissions factors which are related to the technology.

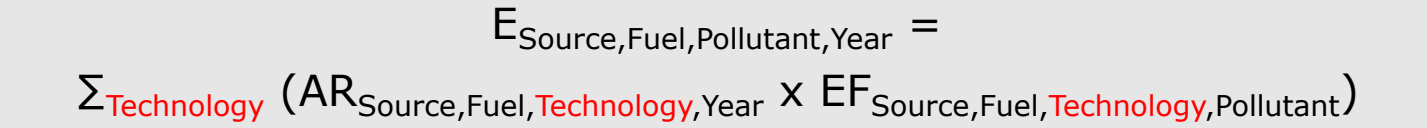

For each technology the fuel consumption must be known.

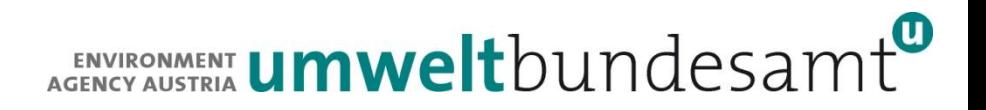

# **Tier 2 method (2)**

Technologies are mostly related to specific categories, e.g.:

- Residential heating  $-$  solid biomass
	- Central heating
	- $\blacksquare$  Fire places
- **Electricity production natural gas** 
	- Gas boilers
	- Gas turbines

Technologies may consider primary or secondary abatement technologies, e.g.:

- Low-NO<sub>x</sub> burners (Primary)
- **Filue gas cleaning (Secondary)**

# **Use of energy statistics - Units**

- **IF In general energy statistics provides data in the unit of** 
	- **The Tons: solid and liquid fuels (coal, oil products, biomass)**
	- 1000 Nm3 or TJ: Gaseous fuels (natural gas)
- International publications sometimes use ktoe (kilo tonne of oil equivalent).
	- **1ktoe = 41,868 TJ**
- **Unit conversion** 
	- **All units should be converted to GJ or TJ NCV (Net calorific values).**
	- $\blacksquare$  To make energy carriers comparable.
	- For reporting of activity data.
	- Heating values: TJ/kt, TJ/Mio  $Nm3$

# **Energy statistics (1)**

- **All members of the International Energy Agency (IEA) have to** report energy statistics at a yearly basis.
- **Energy statistics does not provide fuel combustion by** technologies which is needed for Tier 2 methods.
- $\blacksquare$  For fuel combustion the following aggregates have to be considered:
	- **Final energy consumption**
	- **Transformation input (avoid double counting !)**
	- Own use of energy industries
- The following aggregates are not considered:
	- Non energy use
	- **Statistical differences**
	- Losses

# **Energy statistics (2)**

When taking data from energy statistics double counting has to be avoided, especially for:

#### **Coke ovens**

Transformation input  $=$  coking coal

Transformation output  $=$  coke  $+$  coke oven gas

#### Blast furnaces

Transformation input  $=$  coke

Transformation output  $=$  blast furnace gas

#### Refineries

Transformation input  $=$  crude oil

Transformation output  $=$  oil products  $+$  refinery gas and other residuals

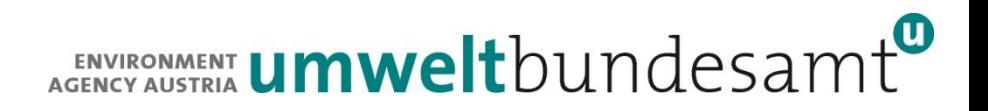

## **Energy statistics (3)**

- **Energy statistics may be in conflict with other bottom up** data which are collected by environment agencies such as:
	- Large combustion plants (LCP directive)
	- **Emissions trading**
	- E-PRTR
- To avoid such conflicts it is good practice to exchange data with energy statistic institute.

# **Energy statistics (4)**

- **For final consumption the IEA energy statistics shows** enough details for all NFR fuel combustion sub categories to be reported, e.g, subcategories of 1.A.1, 1.A.2, 1.A.4
- For transport 1.A.3 usually a model and other (vehicle, transport) statistics are used to estimate emissions for the different vehicle types.

#### **EUROSTAT/IEA Joint Questionnaires (1)**

- Join Questionnaires (JQ) include time series from 1990 on.
- One JQ for each of
	- Natural gas (in TJ on gross basis) -> must be converted into net CV.
	- Oil (1000 t)
	- Coal (1000 t)
	- **Electricity (GWh) and heat (TJ)**
	- Renewables and waste (in TJ)
- The structure is slightly different between the JQs.
- Gas, oil and coal: JQs include net calorific heating values.
- Consumption of industrial autoproducers is not reported by sector

#### **EUROSTAT/IEA Joint Questionnaires (2)**

Example for residual fuel oil (1000 tons)

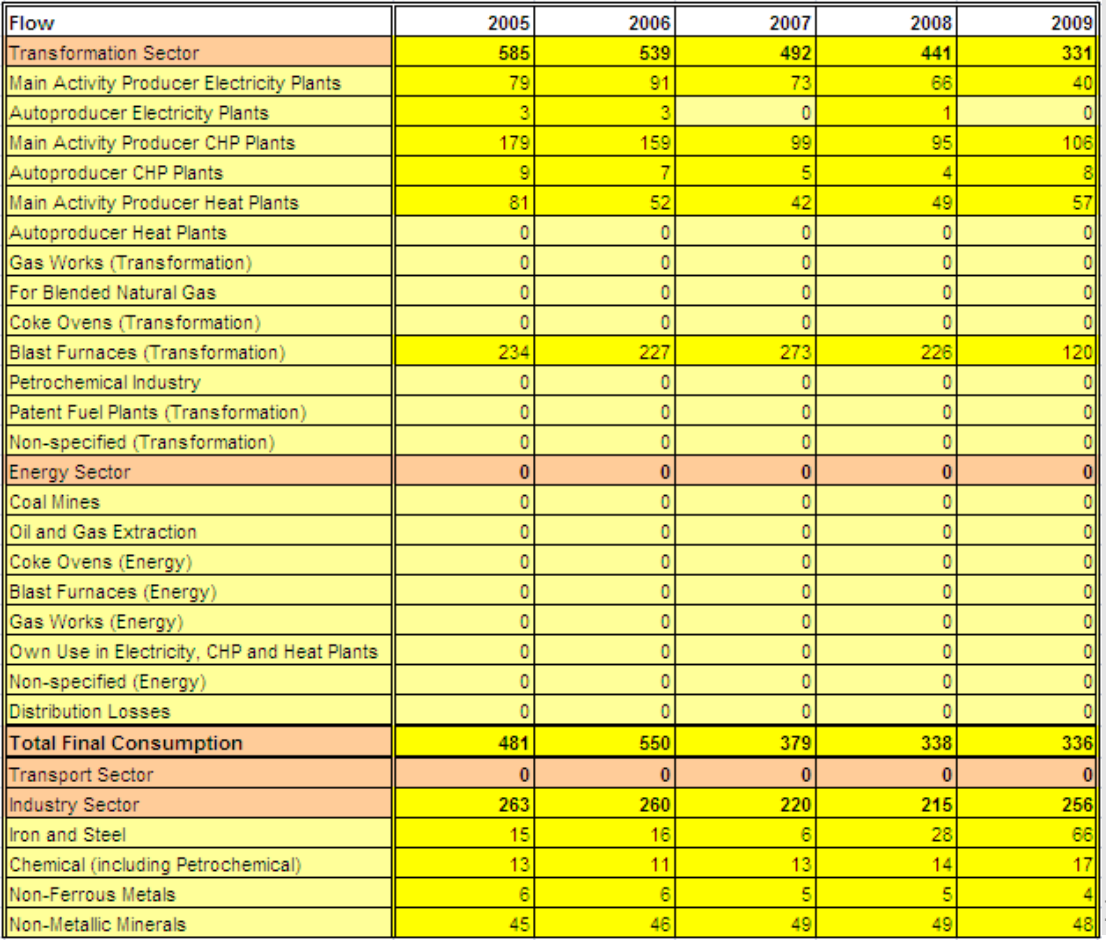

16

#### **Census data (residential)**

- National census may be used to elaborate the different technologies applied in household heatings together with fuel consumption.
- Collecting of census data is expensive and quality of reporting is questionable. Face to face interviews are better than telephone interviews but much more expensive.
- **n** Other data used for validation
	- **Housing statistics**
	- **Heating degree days**
- Biomass consumption has a rather high uncertainty

#### **Use of point source data**

- **Using continous measurements from large point sources** (LPS), e.g. data from LCP-Directive (boilers  $>=$  50 MW) double counting as well as omittance must be considered.
- When using emissions from LPS for the emissions inventory the fuel consumption should be known.

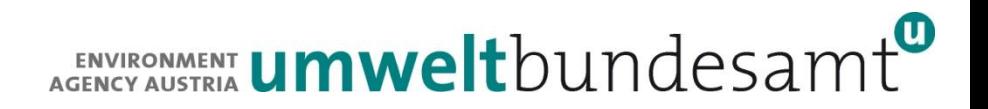

#### **Process emissions**

- Doublecounting with process emissions should be avoided, especially for:
	- Cement clinker kilns
	- $\blacksquare$  Lime kilns
	- **Glass furnaces**

# **SO<sup>2</sup> emissions**

- SO<sub>2</sub> emissions are in general estimated by using the Sulphur-content of a fuel.
- **The sulphur which remains in the ash must be subtracted**
- **Fuel gas desulphurisation must be considered (usually large** plants)

```
EF SO_2 = [S] \times 20,000 / CVNet
```
EF  $SO_2 = SO_2$  emission factor (g/GJ)  $[S]$  = sulphur content of the fuel (% w/w) CVNet = Net calorific value (GJ/tonne)

## **EMEP/EEA EI Guidebook (1)**

#### Example for tier 1 emission factors (source: GB).

Table 3-3

Tier 1 emission factors for source category 1.A.1.a using hard coal

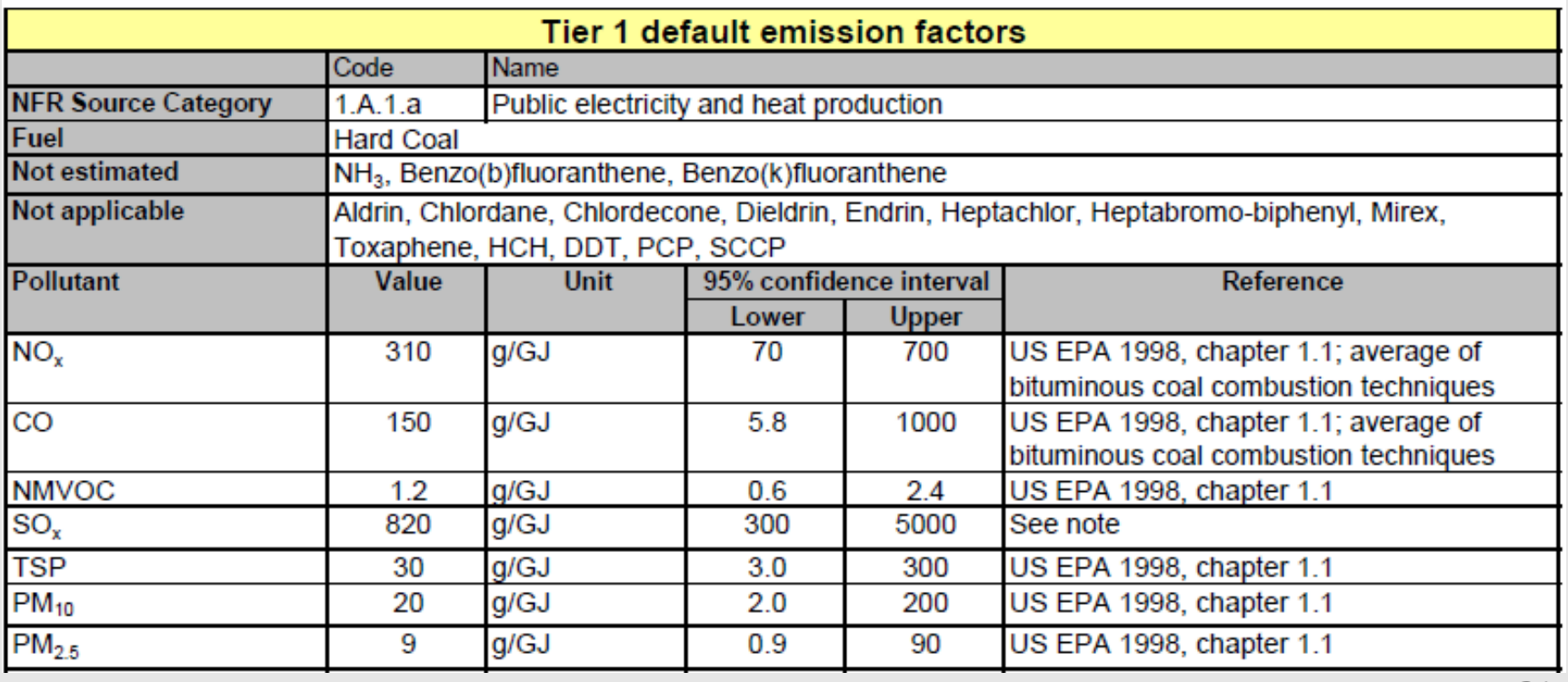

# **EMEP/EEA EI Guidebook (2)**

#### Example for tier 2 emission factors (source: GB).

Tier 2 emission factors for source category 1.A.1.a, dry bottom boilers using **Table 3-11** coking coal, steam coal and sub-bituminous coal

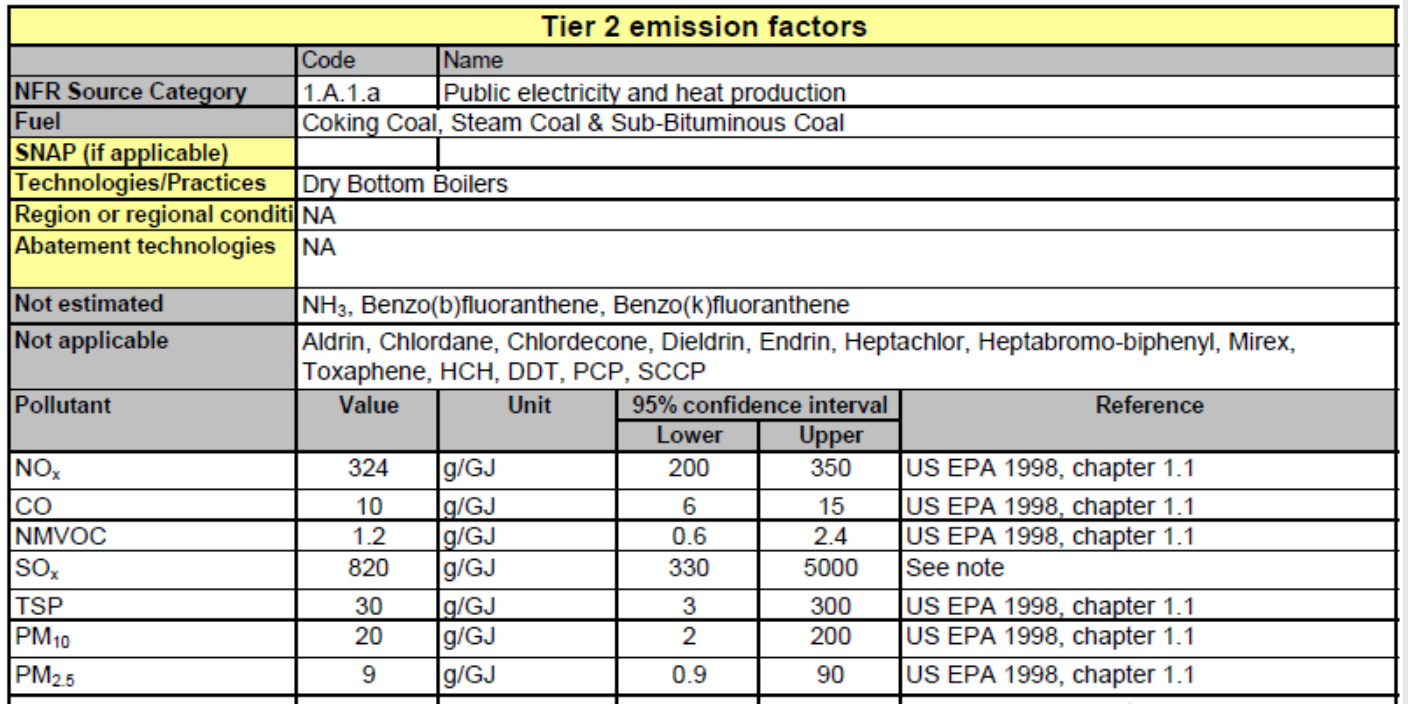

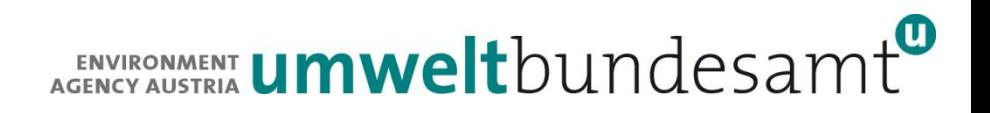

#### **Tier 1 - Example**

Calculate  $NO<sub>x</sub>$  emissions (Gg) from hard coal combustion in residential heatings (NFR 1.A.4.b.i) for the year y.

From energy statistics we need

- AR ...Activity rate  $\Rightarrow$  Fuel consumption (1000 t) for a specific year
- $\blacksquare$  NCV ... Heating value (MJ/kg) for a specific year

From the guidebook we need

**EF**<sub>NOX</sub>...Tier 1 emission factor (g/GJ)

 $E_{\text{NOX}}$  = AR \* NCV \* EF<sub>NOX</sub>  $E_{NOX}$  = 10 000 kt \* 28.5 MJ/kg \* 110 g/GJ  $E_{NOX} = 10*10^6$  t \* 28.5 GJ/t \* 110 g/GJ = 3.135 \*10<sup>10</sup> g = 31.35 Gg NO<sub>X</sub>

#### **Austrian Experience**

- Tier 1 methods are (in general) not applied because "We know it better".
- Tier 2 methods are accepted but because the are applied for key sources (e.g. residential heatings ) there is a discussion about uncertainty.
- **Higher tier methods indicate higher work load in** documentation and justification.
- **Models (Transport) are accepted but still suspicious because** hard do follow (low transparency).
- Industry: The integration or comparison of LCP, ETS and E-PRTR data with the inventory "works".

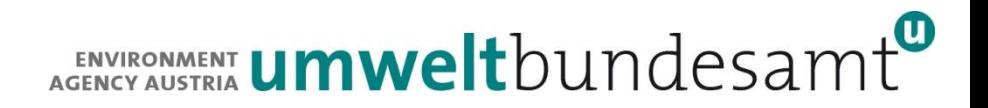

#### **Contact & Information**

Stephan Poupa

[Stephan.poupa@umweltbundesamt.at](mailto:Stephan.poupa@umweltbundesamt.at)

Umweltbundesamt www.umweltbundesamt.at Twinning Turkey NEC Ankara, Sept. 2011